## **Fahrmotor Teststand**

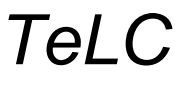

Verzeichnis:C:\Eigene Dateien\TeLC\ELENG\ V0:ElEng[ 0] 035battladen.DB[ stan[Unbearbeitet]nset=0,0[Rpm] Pedal set=0,0[%] Bremse=0,0[%] PedFreq=0,000 .. 32690,000[W] PedImp=0,000 .. 1,000[W] PedalIn=0,72 .. 1,64[V] v=0,00[km/h] t=27 .. 3081[s] nr=1 .. 3055[1] ] Protokoll:Battladen.pro 29.05.13 19:03:50

 **Batterie laden**

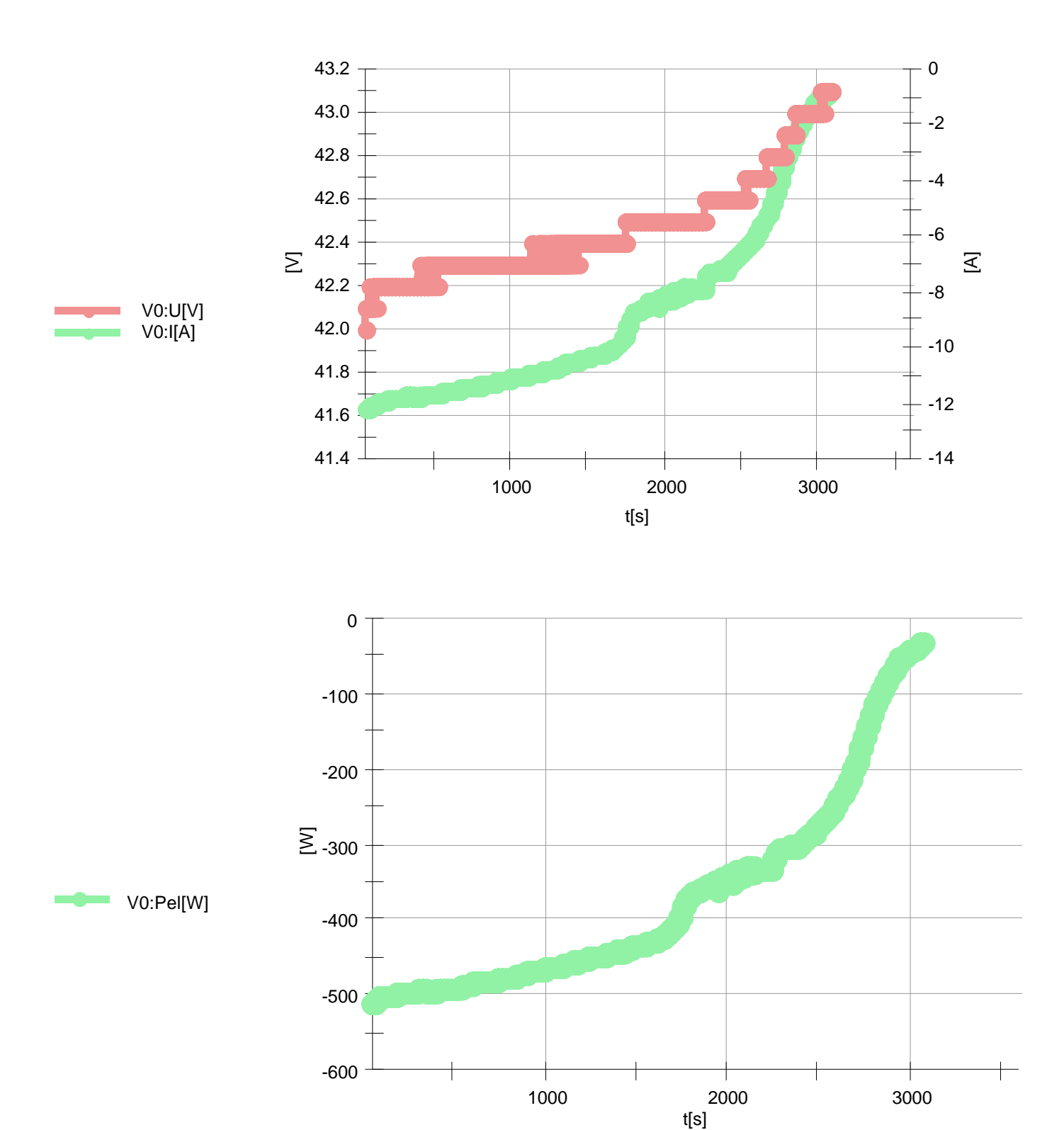

1